## **Daftar Isi**

<span id="page-0-0"></span>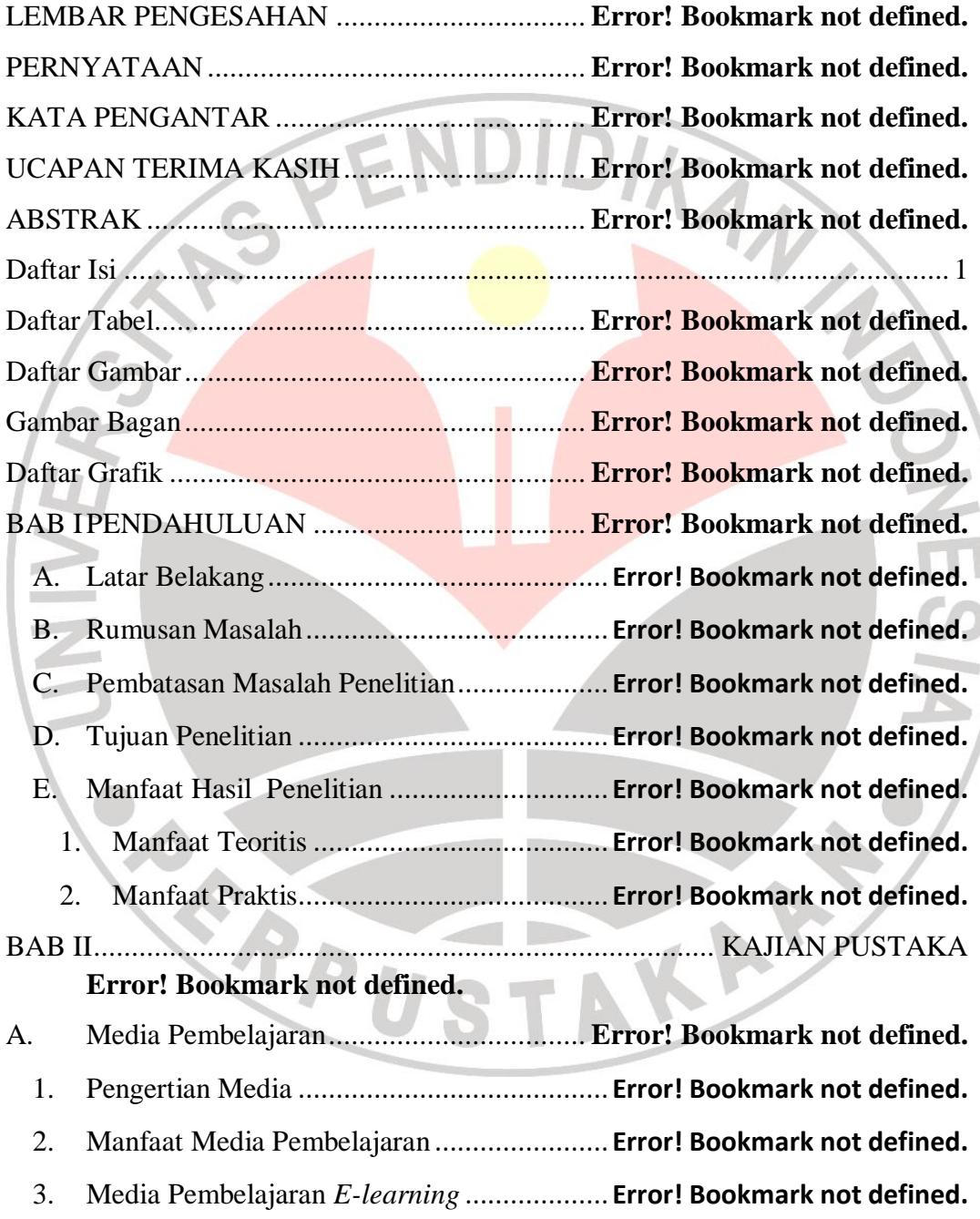

B. Model Pembelajaran Berbasis Web (*E*-*Learning*).... **Error! Bookmark not defined.**

C. *MobileLearning* ........................................ **Error! Bookmark not defined.**

- 1. Pengertian *MobileLearning* .......................... **Error! Bookmark not defined.**
- 2. Konten *MobileLearning* ............................... **Error! Bookmark not defined.**
- 3. Kelebihan dan kekurangan *Mobile Learning* **Error! Bookmark not defined.**
- 4. Klasifikasi *M-Learning* ................................ **Error! Bookmark not defined.**
- D. *Learning Management System* (LMS) ....... **Error! Bookmark not defined.**
	- *1.* Pengertian *Leraning Management System* .... **Error! Bookmark not defined.**
	- 2. Aplikasi *Learning Management System* (LMS) *Edmodo***Error! Bookmark not defined.**
	- 3. Peranan Aplikasi *Edmodo* Dalam Pembelajaran**Error! Bookmark not defined.**
- 4. Aplikasi *Articulate Engage* .......................... **Error! Bookmark not defined.**
- E. Telaah Mengenai Sistem Operasi *Android* **Error! Bookmark not defined.**
- F. Hasil Belajar Domain Kognitif.................. **Error! Bookmark not defined.**
	- 1. Aspek Mengingat (*Remember*)..................... **Error! Bookmark not defined.**
	- 2. Aspek Memahami (*Understand*) .................. **Error! Bookmark not defined.**
	- 3. Aspek Menerapkan (*Apply*).......................... **Error! Bookmark not defined.**

G. Faktor-Faktor Yang Mempengaruhi Hasil Belajar ... **Error! Bookmark not defined.**

H. Tinjauan Mengenai Mata Pelajaran KKPI . **Error! Bookmark not defined.**

- I. Penelitian Terdahulu ................................. **Error! Bookmark not defined.**
- J. Kerangka Pemikiran.................................. **Error! Bookmark not defined.**
- K. Hipotesis Penelitian................................... **Error! Bookmark not defined.**
- 1. Hipotesis Umum .......................................... **Error! Bookmark not defined.**
- 2. Hipotesis Khusus ......................................... **Error! Bookmark not defined.**
- BAB IIIMETODOLOGI PENELITIAN .............. **Error! Bookmark not defined.**

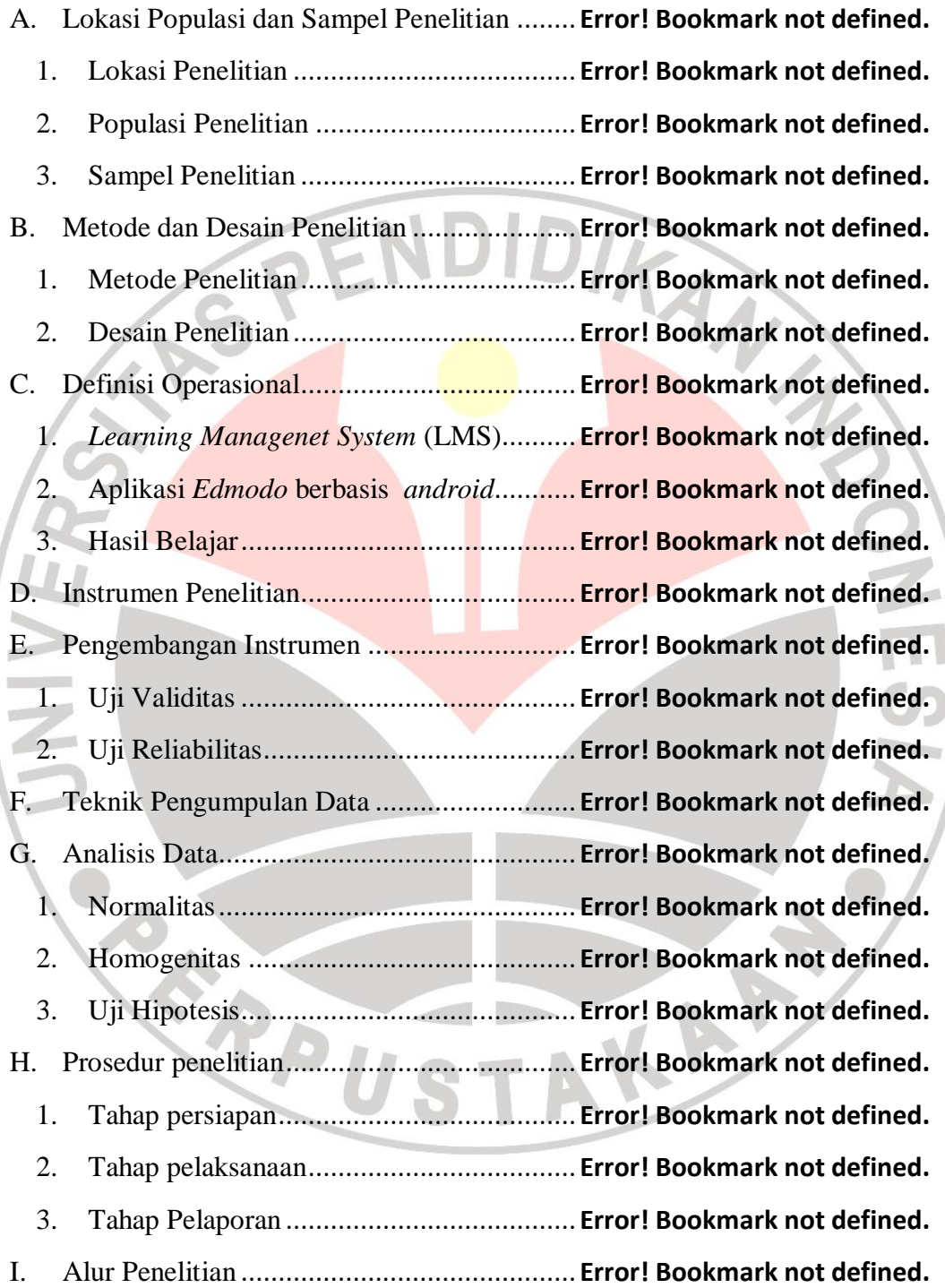

## BAB IVHASIL PENELITIAN DAN PEMBAHASAN...... **Error! Bookmark not defined.**

A. Hasil Penelitian ............................................ **Error! Bookmark not defined.**

- 1. Uji Normalitas.......................................... **Error! Bookmark not defined.**
- 2. Uji Homogenitas....................................... **Error! Bookmark not defined.**
- 3. Uji Hipotesis............................................. **Error! Bookmark not defined.**

## B. Pembahasan Hasil Penelitian........................ **Error! Bookmark not defined.**

1. Hasil belajar siswa pada ranah kognitif secara keseluruhan**Error! Bookmark not defined.**

2. Hasil belajar siswa pada ranah kognitif aspek mengingat (C1) ........**Error! Bookmark not defined.**

3. Hasil belajar siswa pada ranah kognitif aspek memahami (C2) .......**Error! Bookmark not defined.**

4. Hasil belajar siswa pada ranah kognitif aspek menerapkan (C3)......**Error! Bookmark not defined.**

BAB VKESIMPULAN DAN SARAN ................ **Error! Bookmark not defined.** A. Kesimpulan.................................................. **Error! Bookmark not defined.** B. Saran............................................................ **Error! Bookmark not defined.**

DAFTAR PUSTAKA.......................................... **Error! Bookmark not defined.**

**ERPUSTAKA**